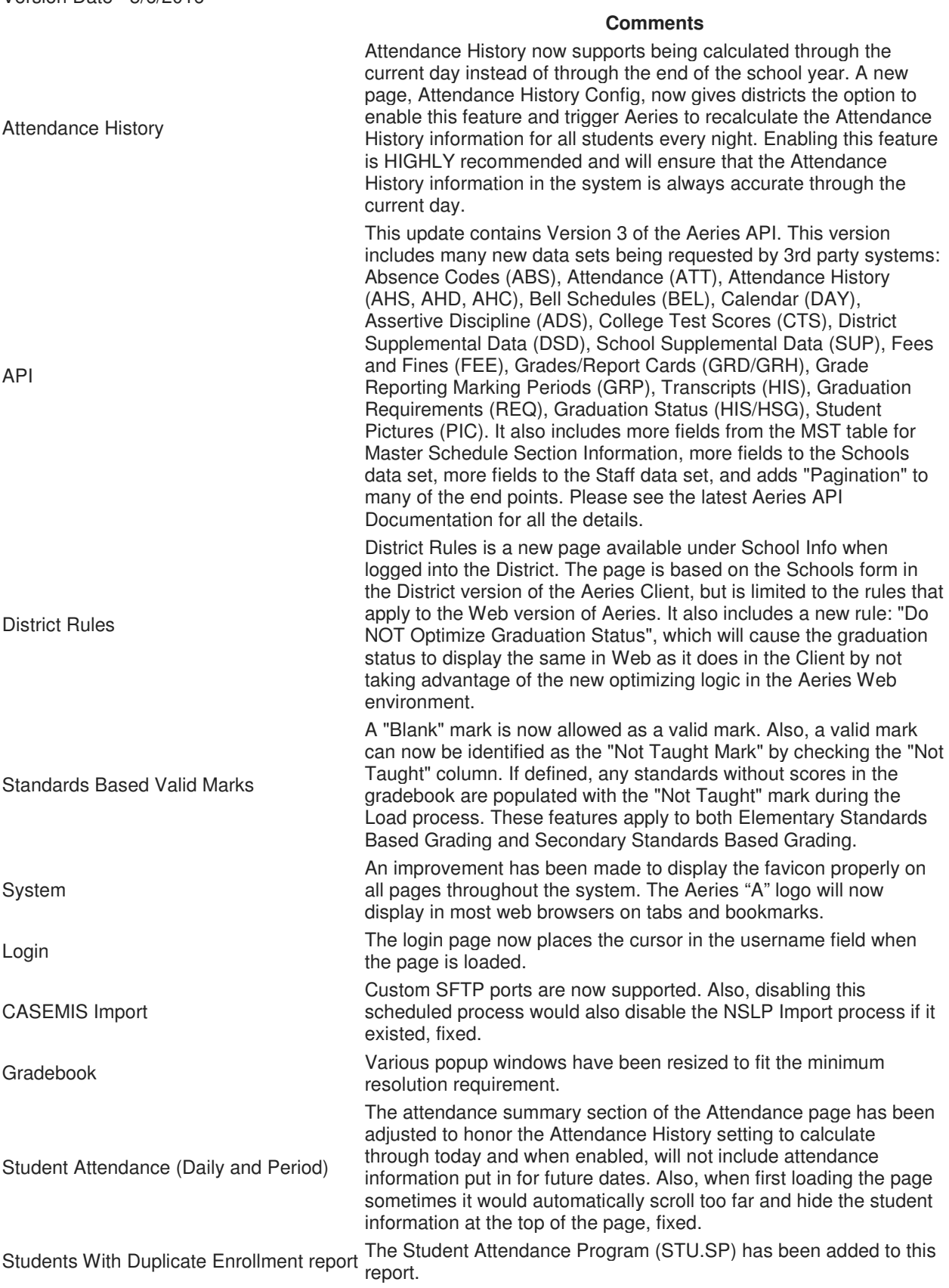

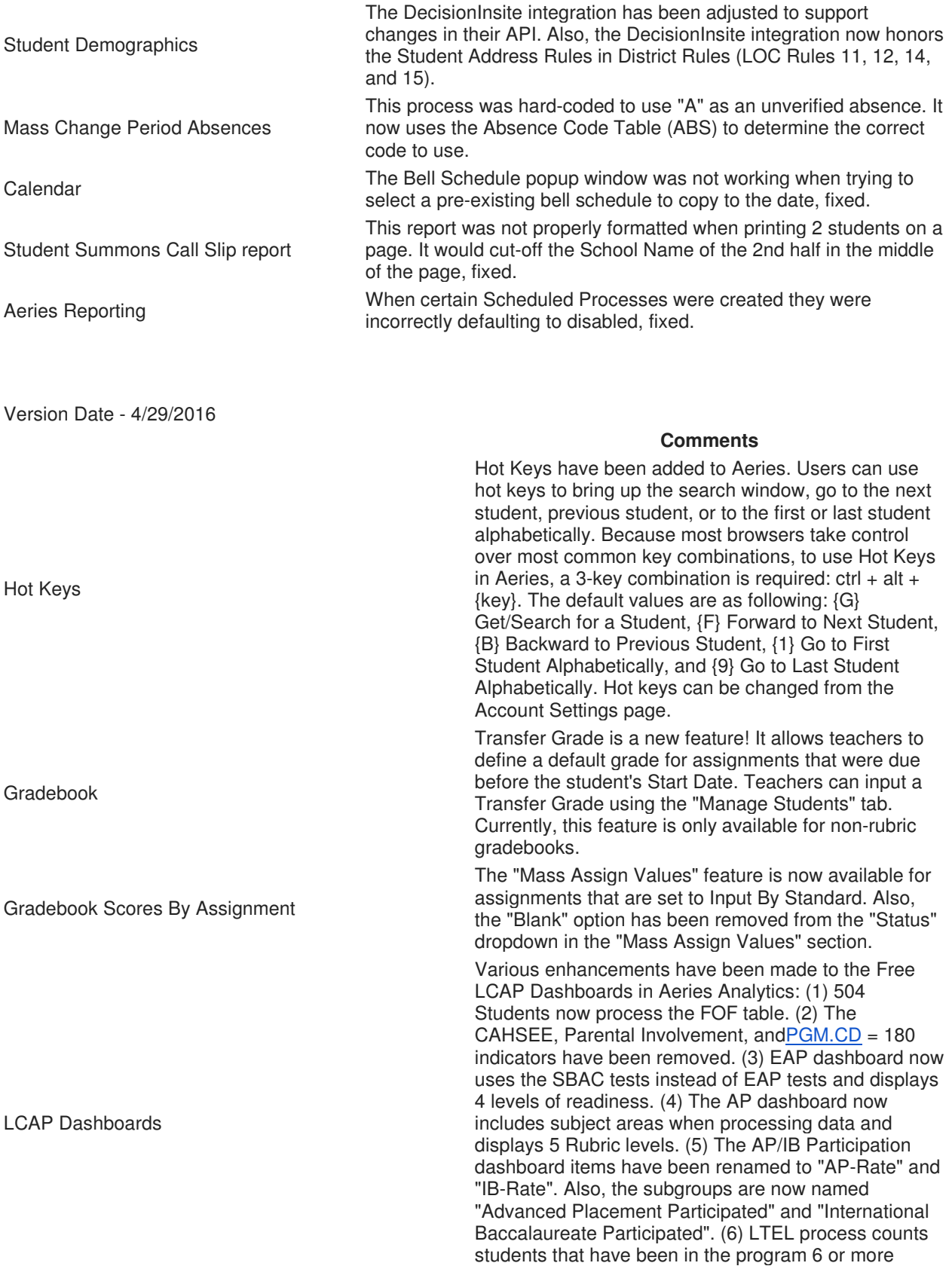

years instead of 5 or more. (7) SBAC legends have

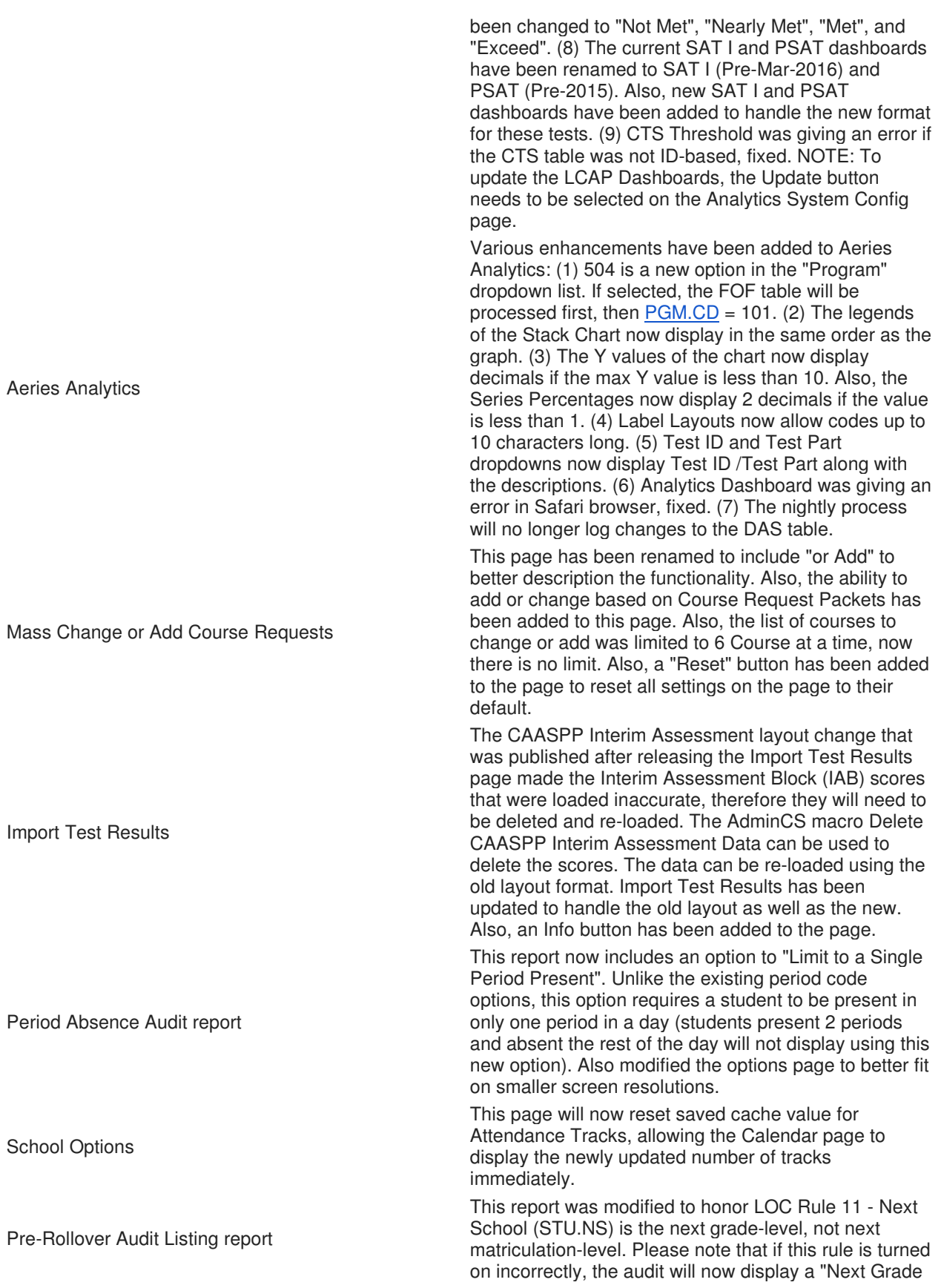

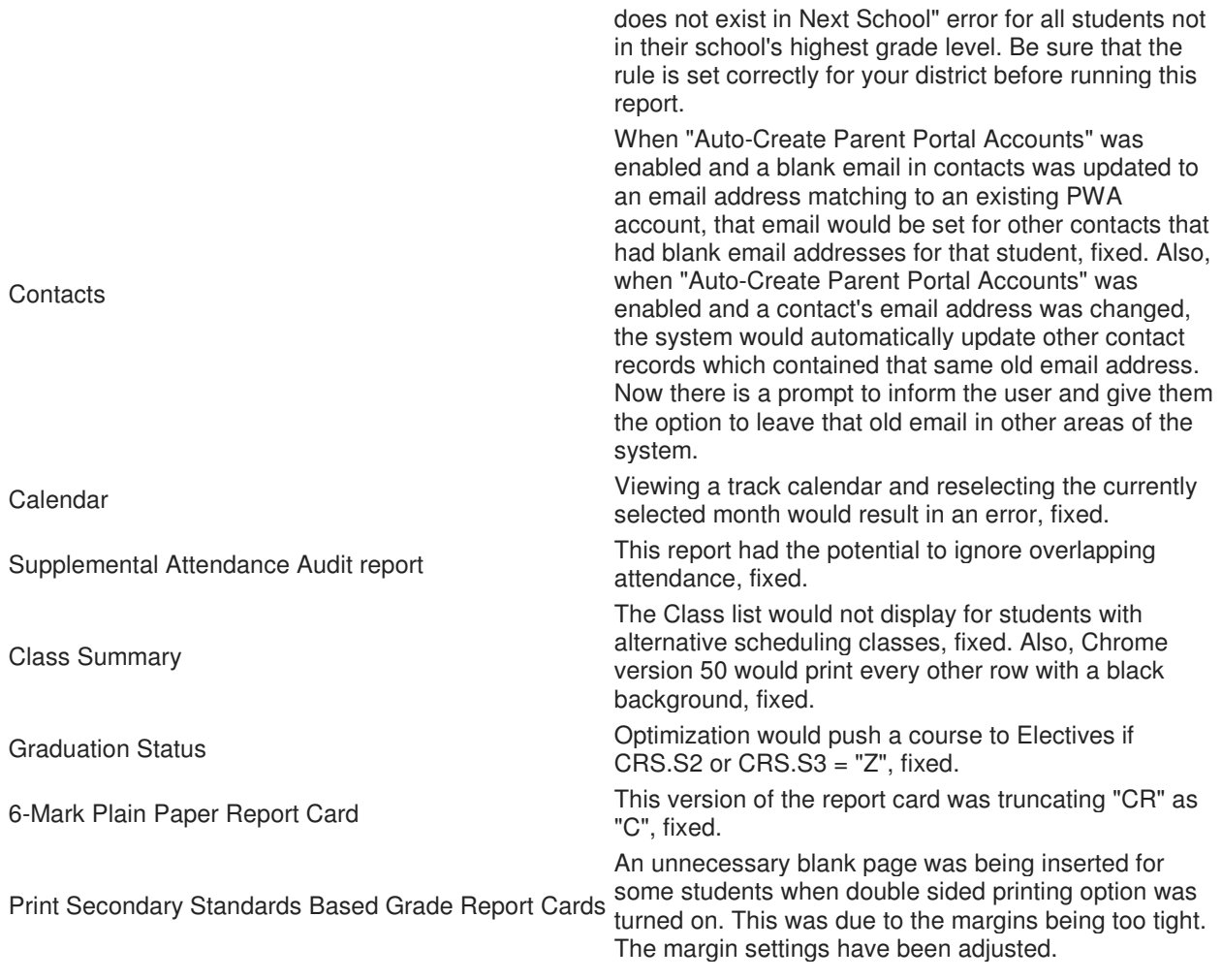

Version Date - 4/20/2016

System Under some circumstances, districts have been receiving Connection Pool errors. Adjustments have been made to Aeries to help prevent this error from occurring. Teacher Attendance By Month **On this page, all days were marked as** On this page, all days were marked as Holidays, fixed. Attendance and Student Profile The Attendance Summary section of these pages would only show in Multi-Track Schools since the 4/15/2016 update. This could also result in users getting Connection Pool errors throughout the system, fixed. Calendar This page would not allow the Month Lock feature to be turned on or off since the 4/15/2016 update, fixed. Terms Terms Terms Terms Terms Terms Terms and the US of the US of the US of the US of the US of the US of the US of the US of the US of the US of the US of the US of the US of the US of the US of the US of the US of the US "2", fixed.

**Comments**

Monthly Attendance Report and Monthly Attendance Summary reports These reports would unnecessarily<br>update ENR, fixed.

Version Date - 4/15/2016

**Comments**

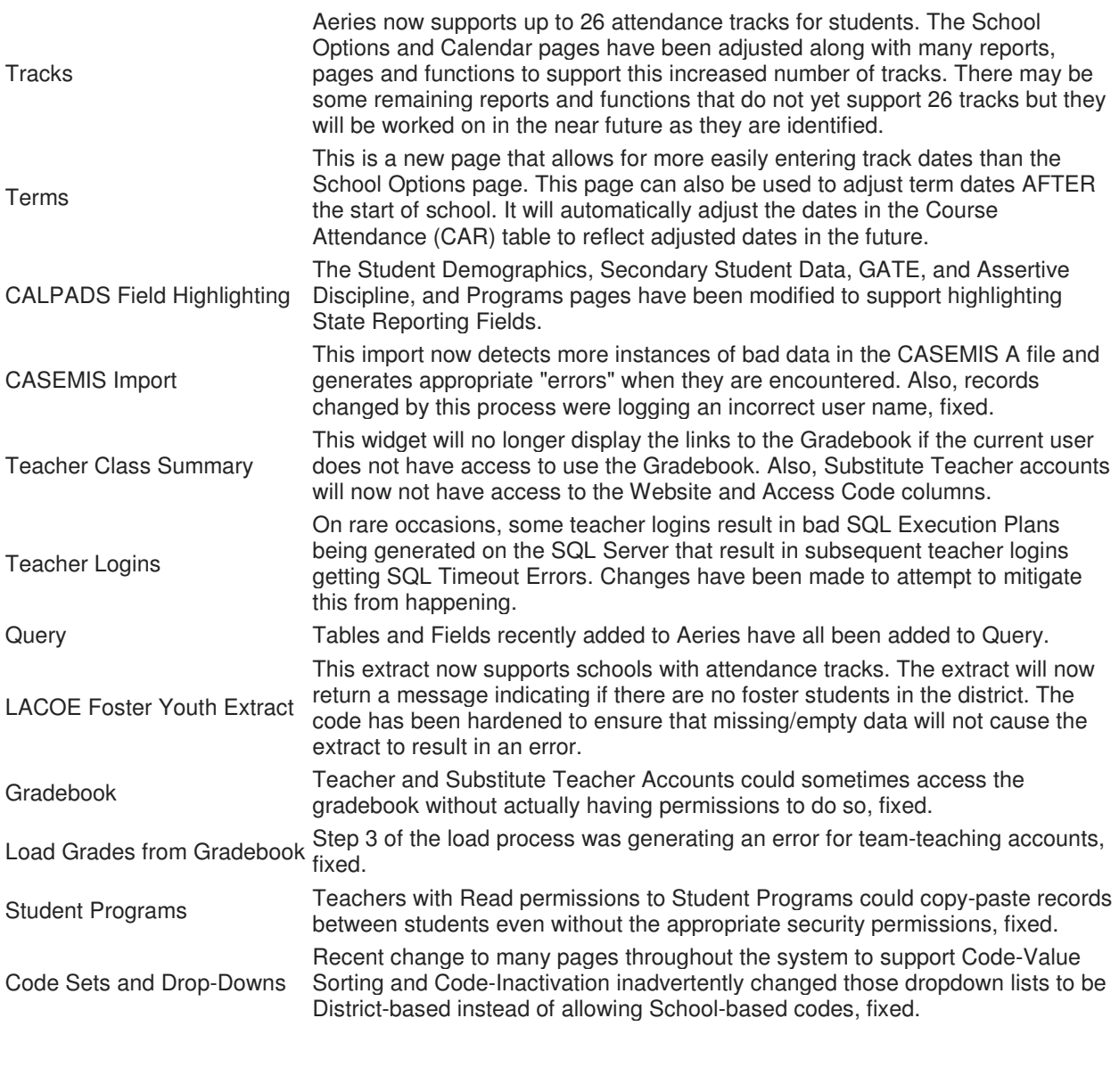

Version Date - 4/12/2016

## **Comments**

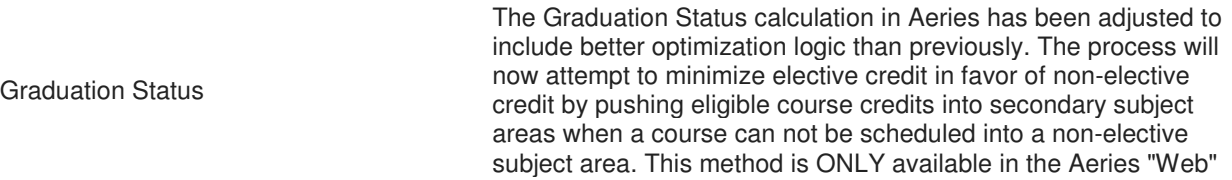

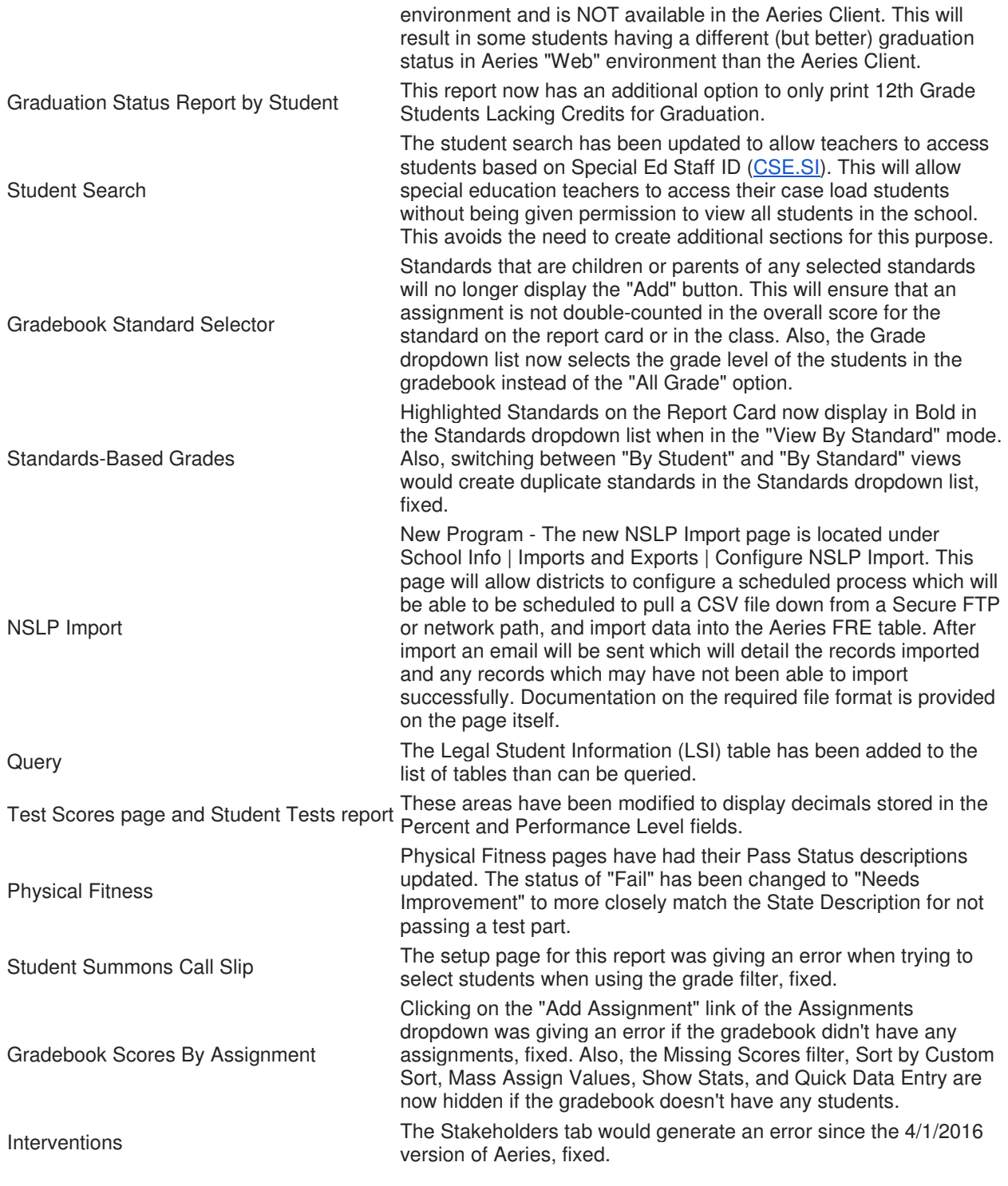

Version Date - 4/1/2016

## **Comments**

Legal and Preferred Student Names and Genders Aeries now supports storing a student's legal name and gender if the student or parent requests that the name and/or gender be changed "officially" in Aeries. This is done

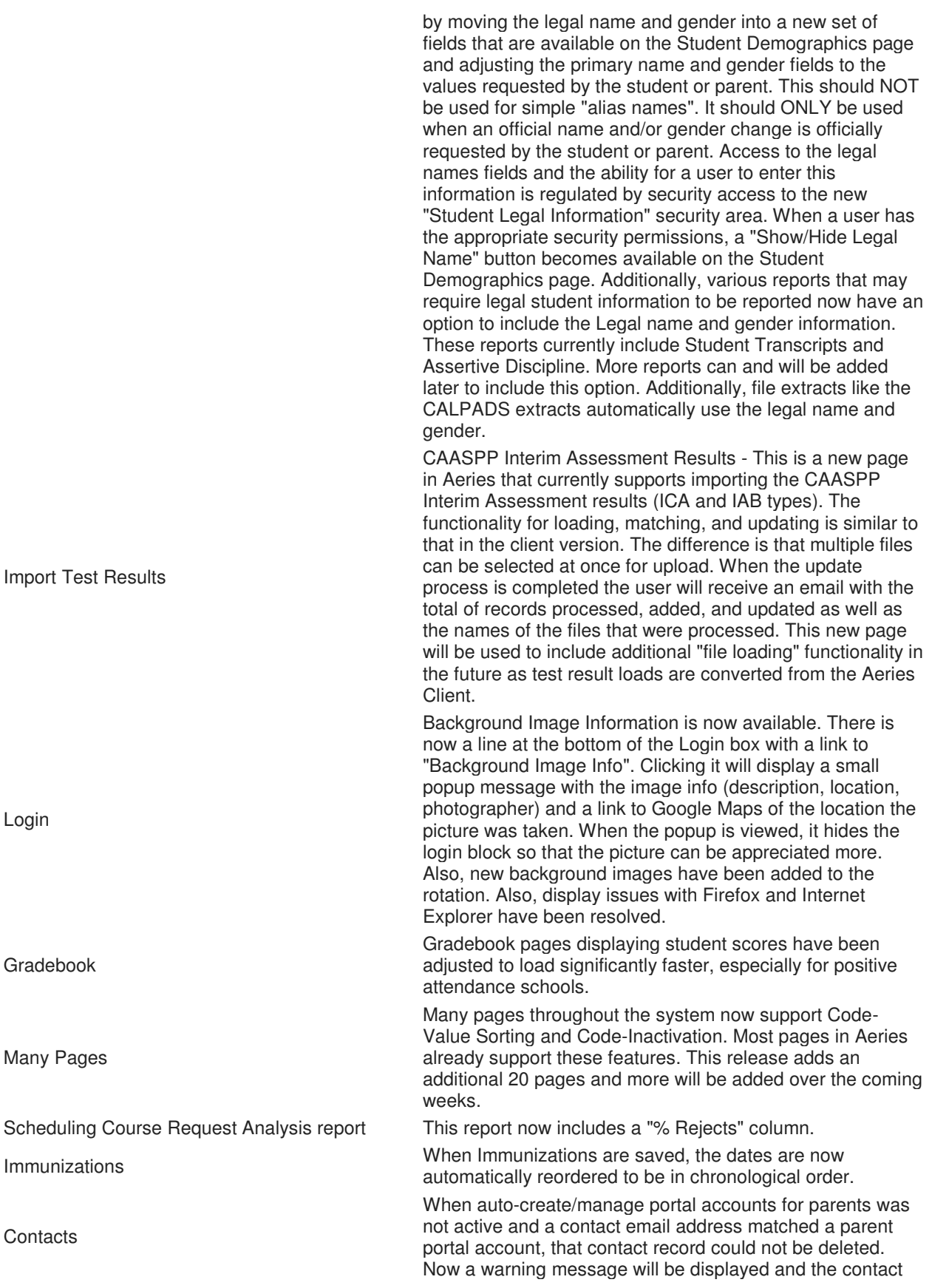

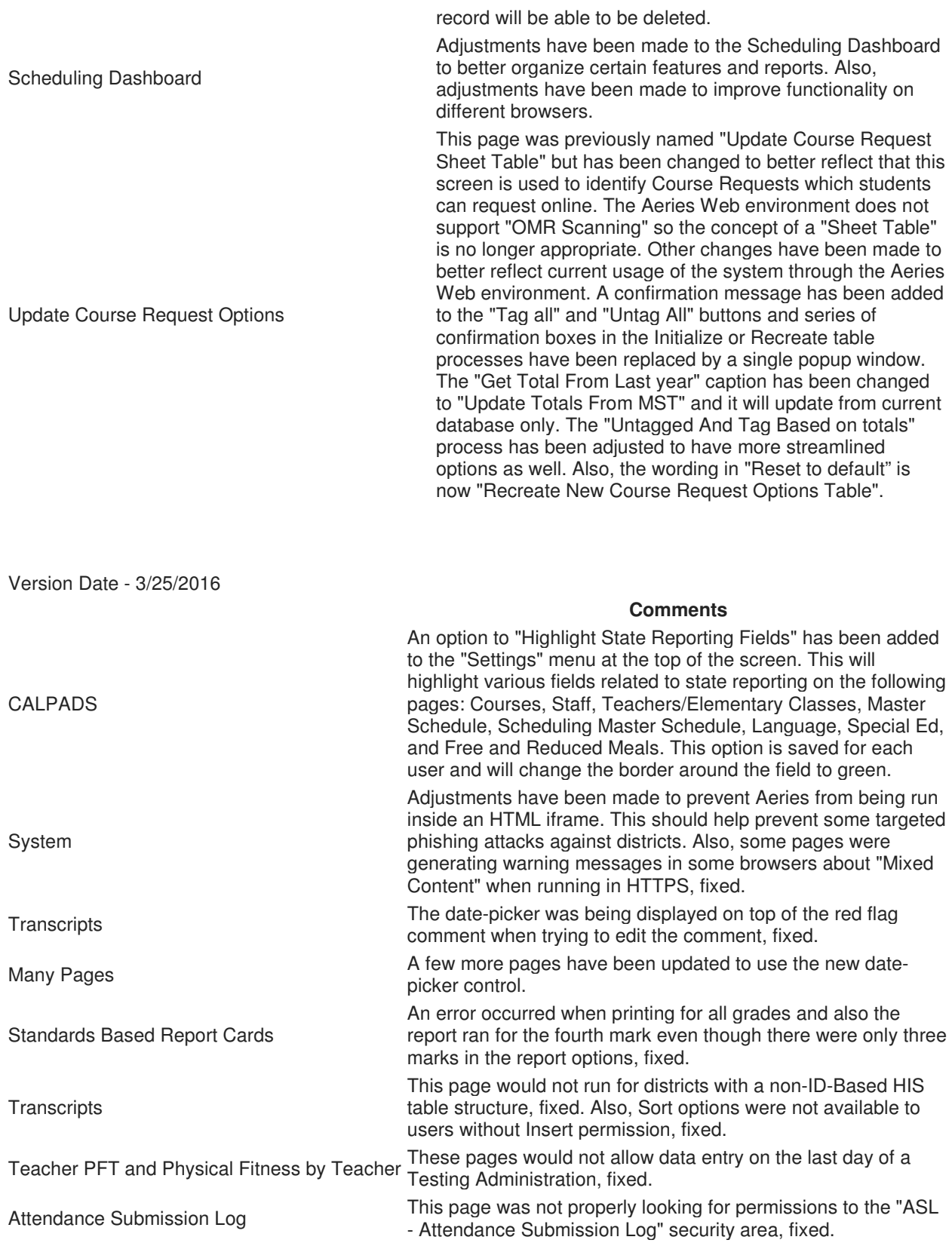